## **LEMBAR REVISI**

## **LAPORAN KERJA PRAKTEK**

Nama : Risda Rusdayani

NIM : 2017220013

Pembimbing : Dr. Ir. Budi Sumartono, M.T.

Penguji : 1. Ir. Atik Kurnianto, M.Eng

2. Dr. Ade Supriatna, ST, MT

3. Ir. Jamaluddin Purba, M.T.

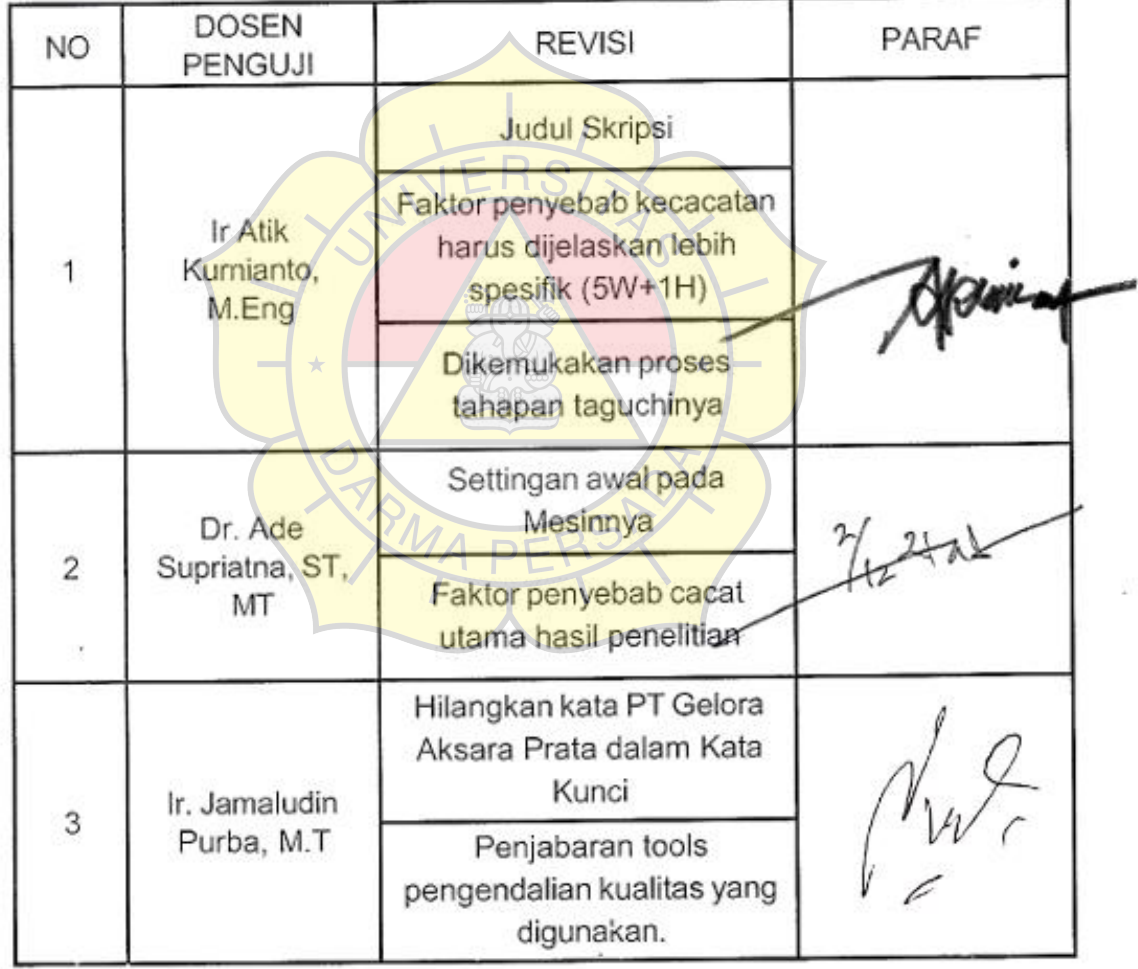

#### **LAMPIRAN**

#### **Lampiran 1 : Perhitungan Olah Data Analysis of Variance (ANOVA)**

1. Menghitung nilai *sum of squares due to factors.*

$$
S_{B} = \left(\frac{f_{I^2 A1}}{n_{I} A1} + \frac{f_{I^2 A2}}{n_{I} A2} - \frac{f_{I^2}}{n_{I} A}\right) W_{I} + \left(\frac{f_{II^2 A1}}{n_{II} A1} + \frac{f_{II^2 A2}}{n_{II} A2} - \frac{f_{II^2}}{n_{II} A}\right) W_{I}
$$
  
\n
$$
= \left(\frac{741^2}{1000} + \frac{610^2}{1000} - \frac{1351^2}{2000}\right) 4,56 + \left(\frac{259^2}{1000} + \frac{390^2}{1000} - \frac{649^2}{2000}\right) 4,56
$$
  
\n
$$
= 78,2542
$$
  
\n
$$
S_{C} = \left(\frac{f_{I^2 A1}}{n_{I} A1} + \frac{f_{I^2 A2}}{n_{I} A2} - \frac{f_{I^2}}{n_{I} A}\right) W_{I} + \left(\frac{f_{II^2 A1}}{n_{II} A1} + \frac{f_{II^2 A2}}{n_{II} A2} - \frac{f_{I1^2}}{n_{II} A}\right) W_{I}
$$
  
\n
$$
= \left(\frac{657^2}{1000} + \frac{694^2}{1000} - \frac{1351^2}{2000}\right) 4,56 + \left(\frac{343^2}{1000} + \frac{306}{1000} - \frac{649^2}{2000}\right) 4,56
$$
  
\n
$$
= 6,2426
$$

741

*2.* Menghitung *the degrees of freedom for a factor.* TION

V<sup>B</sup> = *(number of class* - 1) x (*number of levels* - 1) = (2 – 1) x (2 – 1) = 1

V<sup>C</sup> = *(number of class* - 1) x (*number of levels* - 1)

$$
= (2 - 1) \times (2 - 1) = 1
$$

3. Menghitung nilai *mean of squares*.

$$
MS_B = \frac{S_B}{V_B}
$$
  
=  $\frac{^{78,2542}}{1}$  = 78,2542

$$
MS_C = \frac{S_C}{V_C}
$$
  
=  $\frac{6,2426}{1} = 6,2426$ 

4. Menghitung nilai F-*ratio*

$$
\text{F-ratio} = \frac{MSB}{MSe} = \frac{78,2542}{0,9512} = 82,2689
$$

$$
\text{F-ratio} = \frac{MSC}{MSe} = \frac{6,2426}{0,9512} = 6,5629
$$

5. Menghitung *pure sum of squares*.

$$
S_A' = S_A - V_A \times \text{MSe}
$$
  
= 16,9678 - 1 x 0,9512 = 16,0166  

$$
S_B' = S_B - V_B \times \text{MSe}
$$
  
= 78,2542 - 1 x 0,9512 = 77,3030  

$$
S_C' = S_C - V_C \times \text{MSe}
$$
  
= 6,2426 - 1 x 0,9512 = 5,2915

6. Menghitung *percent contribution.*

Rho% = 
$$
\frac{SA'}{ST}
$$
 =  $\frac{16,0166}{2000}$  = 0,0080 = 0,80%

Rho% = 
$$
\frac{SB'}{ST} = \frac{77,3030}{2000} = 0,0387 = 3,87\%
$$

Rho% = 
$$
\frac{SC'}{ST}
$$
 =  $\frac{5,2915}{2000}$  = 0,0031 = 0,31%

# **Lampiran 2 : Perhitungan nilai Signal to-Noise Ratio (SNR)**

Nilai SNR dapat dihitung dengan rumus sebagai berikut:

SNR = - 10 Log<sub>10</sub> 
$$
\left(\frac{1}{p} - 1\right)
$$
  
\n1. SNR<sub>A1</sub> = - 10 Log<sub>10</sub>  $\left(\frac{1}{0.355} - 1\right)$  = -2,59  
\n2. SNR<sub>A2</sub> = - 10 Log<sub>10</sub>  $\left(\frac{1}{0.294} - 1\right)$  = -3,80  
\n3. SNR<sub>B1</sub> = - 10 Log<sub>10</sub>  $\left(\frac{1}{0.259} - 1\right)$  = -4,56  
\n4. SNR<sub>B2</sub> = - 10 Log<sub>10</sub>  $\left(\frac{1}{0.39} - 1\right)$  = -1,94

5. SNR<sub>C1</sub> = -10 Log<sub>10</sub>  $\frac{1}{2}$  $\frac{1}{0,343} - 1 = -2,82$ 

6. SNR<sub>C2</sub> = -10 Log<sub>10</sub> 
$$
\left(\frac{1}{0,306} - 1\right)
$$
 = -3,55

## **Lampiran 3 : Perhitungan Level Sigma setelah dilakukan** *Improvement*

1. Perhitungan nilai DPU

$$
DPU = \frac{Defect}{unit} = \frac{13.547}{741.720} = 0,0183 = 1,83\%
$$

2. Perhitungan Total Opportunities  $TOP = U \times OP$ 

$$
= 741.720 \times 4
$$
 CTO

 $= 2.996.880$ 

3. Perhitungan nilai DPO

$$
DPO = \frac{Defect}{TOP}
$$
\n
$$
= \frac{13.574}{2.966.880} = 0,0046
$$
\n
$$
DOP
$$

- 4. Perhitungan nilai DPMO DPMO = DPO x 1.000.000
	- $= 0,0046 \times 1.000.000$ 
		- $= 4600$  DPMO

#### **LAMPIRAN 4**

## **Tabel Konversi Nilai DPMO Ke Level Sigma**

| Nilai Sigma | DPMO     | Nilai Siema | DPMO     | Nilai Sigma | <b>DPMO</b> | Nilai Sigma | DPMO    |
|-------------|----------|-------------|----------|-------------|-------------|-------------|---------|
| 0.00        | 933.193  | 0, 51       | 838.913  | 1.02        | 684.386     | 1.53        | 488.033 |
| 0.01        | 931.888  | 0,52        | 836.457  | 1.03        | 680.822     | 1,54        | 484.047 |
| 0,02        | 930.563  | 0,53        | 833.977  | 1,04        | 677.242     | 1,55        | 480.061 |
| 0,03        | 929.219  | 0,54        | 831.472  | 1,05        | 673.645     | 1,56        | 476.078 |
| 0,04        | 927.855  | 0.55        | 828.944  | 1,06        | 670.031     | 1.57        | 472.097 |
| 0.05        | 926.471  | 0,56        | 826.391  | 1,07        | 666.402     | 1,58        | 468.119 |
| 0,06        | 925.066  | 0,57        | 823.814  | 1,08        | 662.757     | 1,59        | 464.144 |
| 0,07        | 923.641  | 0,58        | 821.214  | 1,09        | 659.097     | 1,60        | 460.172 |
| 0,08        | 922.196  | 0,59        | \$18,589 | 1,10        | 655.422     | 1,61        | 456.205 |
| 0.09        | 920.730  | 0,60        | \$15.940 | 1,11        | 651.732     | 1,62        | 452.242 |
| 0,10        | 919.243  | 0,61        | 813.267  | 1,12        | 648.027     | 1,63        | 448.283 |
| 0,11        | 917.736  | 0,62        | 810.570  | 1,13        | 644.309     | 1,64        | 444.330 |
| 0,12        | 916.207  | 0,63        | 807.850  | 1,14        | 640.576     | 1,65        | 440.382 |
| 0,13        | 914.656  | 0,64        | 805.106  | 1,15        | 636.831     | 1,66        | 436.441 |
| 0,14        | 913.085  | 0,65        | 802.338  | 1,16        | 633.072     | 1,67        | 432.505 |
| 0,15        | 911.492  | 0,66        | 799.546  | 1,17        | 629.300     | 1,68        | 428.576 |
| 0,16        | 909.877  | 0,67        | 796.731  | 1,18        | 625.516     | 1,69        | 424.655 |
| 0,17        | 908.241  | 0,68        | 793.892  | 1,19        | 621.719     | 1,70        | 420.740 |
| 0.18        | 906.582  | 0,69        | 791.030  | 1,20        | 617.911     | 1,71        | 416.834 |
| 0,19        | 904.902  | 0,70        | 788.145  | 1/21        | 614.092     | 1,72        | 412.936 |
| 0,20        | 903.199  | 0.71        | 785.236  | 1.22        | 610.261     | 1,73        | 409.046 |
| 0,21        | 901.475  | 0,72        | 782.305  | 1,23        | 606.420     | 1,74        | 405.165 |
| 0.22        | 899.727  | 0,73        | 779.350  | 1,24        | 602.568     | 1,75        | 401.294 |
| 0,23        | 897.958  | 0,74        | 776,373  | 1,25        | 598.706     | 1,76        | 397.432 |
| 0,24        | 896.165  | 0,75        | 773.373  | 1,26        | 594.835     | 1,77        | 393.580 |
| 0,25        | 894.350  | 0,76        | 770.350  | 1,27        | 590.954     | 1,78        | 389.739 |
| 0,26        | 892.512  | 0,77        | 767.305  | 1,28        | 587.064     | 1,79        | 385.908 |
| 0,27        | 890.651  | 0,78        | 764.238  | 1,29        | 583.166     | 1,80        | 382.089 |
| 0,28        | 888.767  | 0,79        | 761.148  | 1,30        | 579.260     | 1,81        | 378.281 |
| 0,29        | 886.860  | 0,80        | 758.036  | 1,31        | 575.345     | 1,82        | 374.484 |
| 0,30        | 884.930  | 0,81        | 754.903  | 132         | 571.424     | 1,83        | 370.700 |
| 0,31        | 882.977  | 0.82        | 751.748  | 1,33        | 567.495     | 1.84        | 366.928 |
| 0,32        | 881.000  | 0,83        | 748.571  | 1,34        | 563/559     | 1,85        | 363.169 |
| 0,33        | 878.999  | 0.84        | 745.373  | 1,35        | 559.618     | 1,86        | 359.424 |
| 0,34        | 876.976  | 0,85        | 742.154  | 1,36        | 555.670     | 1,87        | 355.691 |
| 0.35        | 874.928  | 0.86        | 738.914  | 1,37        | 551.717     | 1,88        | 351.973 |
| 0,36        | 872.857  | 0,87        | 735.653  | 1.38        | \$47.758    | 1.89        | 348.268 |
| 0,37        | 870.762  | 0.88        | 732.371  | 1,39        | 543.795     | 1,90        | 344.578 |
| 0,38        | 868.643  | 0,89        | 729.069  | 1,40        | 539.828     | 1,91        | 340.903 |
| 0,39        | 866.500  | 0,90        | 725.747  | 1,41        | 535.856     | 1,92        | 337.243 |
| 0,40        | 864.334  | 0,91        | 722.405  | 1,42        | 531.881     | 1,93        | 333.598 |
| 0,41        | 862.143  | 0,92        | 719.043  | 1,43        | 527.903     | 1,94        | 329.969 |
| 0,42        | 859.929  | 0,93        | 715.661  | 1,44        | 523.922     | 1,95        | 326.355 |
| 0,43        | 857.690  | 0,94        | 712.260  | 1,45        | 519.939     | 1.96        | 322.758 |
| 0,44        | 855.428  | 0,95        | 708.840  | 1,46        | 515.953     | 1,97        | 319.178 |
| 0,45        | 853.141  | 0,96        | 705.402  | 1,47        | 511.967     | 1,98        | 315.614 |
| 0,46        | 850.830  | 0,97        | 701.944  | 1,48        | 507.978     | 1,99        | 312.067 |
| 0,47        | 848.495  | 0,98        | 698.468  | 1,49        | 503.989     | 2.00        | 308.538 |
| 0,48        | 846.136  | 0,99        | 694.974  | 1,50        | 500.000     | 2,01        | 305.026 |
| 0,49        | 843.752  | 1,00        | 691.462  | 1,51        | 496.011     | 2,02        | 301.532 |
| A, B        | 681, 588 | 1.01        | 657033   | 1.85        | 455.555     | 50.5        | nne nez |

LAMPIRAN Konversi DPMO ke Nilai Sigma Berdasarkan Konsep Motorola

0,50 841.345 1,01 687.933 1,52 492.022 2,03 298.056 3umber: nilai-nilai dibangkitkan menggunakan program oleh: Vincent Gaspersz (2002)

| Nilai Sigma | DPMO    | Nilai Sigma | <b>DPMO</b> | Nilai Sigma | <b>DPMO</b>       | Nilai Signia | DPMO   |
|-------------|---------|-------------|-------------|-------------|-------------------|--------------|--------|
| 2.04        | 294.598 | 2,55        | 146.859     | 3,06        | 59.380            | 3.57         | 19.226 |
| 2,05        | 291.160 | 2,56        | 144.572     | 3,07        | 58.208            | 3,58         | 18.763 |
| 2,06        | 287.740 | 2,57        | 142.310     | 3,08        | 57.053            | 3,59         | 18,309 |
| 2,07        | 284.339 | 2,58        | 140.071     | 3.09        | 55.917            | 3,60         | 17.864 |
| 2.08        | 280.957 | 2,59        | 137.857     | 3,10        | 54.799            | 3,61         | 17.429 |
| 2,09        | 277.595 | 2,60        | 135,666     | 3,11        | 53.699            | 3.62         | 17,003 |
| 2,10        | 274.253 | 2,61        | 133.500     | 3,12        | 52.616            | 3,63         | 16.586 |
| 2,11        | 270.931 | 2,62        | 131.357     | 3,13        | 51.551            | 3,64         | 16,177 |
| 2,12        | 267.629 | 2,63        | 129.238     | 3,14        | 50.503            | 3,65         | 15,778 |
| 2,13        | 264.347 | 2,64        | 127.143     | 3,15        | 49.471            | 3.66         | 15386  |
| 2,14        | 261.086 | 2.65        | 125.072     | 3,16        | 48.457            | 3,67         | 15,003 |
| 2,15        | 257.846 | 2,66        | 123.024     | 3,17        | 47.460            | 3,68         | 14,629 |
| 2,16        | 254,627 | 2,67        | 121.001     | 3,18        | 46.479            | 3.69         | 16.262 |
| 2,17        | 251,429 | 2,68        | 119,000     | 3,19        | 45.514            | 3,70         | 13,903 |
| 2,18        | 248.252 | 2,69        | 117.023     | 3,20        | 44.565            | 3,71         | 13.553 |
| 2,19        | 245.097 | 2,70        | 115.070     | 3,21        | 43.633            | 3,72         | 13.209 |
| 2,20        | 241.964 | 2,71        | 113.140     | 3,22        | 42.716            | 3,73         | 12.874 |
| 2,21        | 238.852 | 2, 72       | 111.233     | 3,23        | 41.815            | 3,74         | 12,545 |
| 2,22        | 235.762 | 2,73        | 109.349     | 3,24        | 40.929            | 3,75         | 12:224 |
| 2,23        | 232.695 | 274         | 107.488     | 3.25        | 40.059            | 3,76         | 11,911 |
| 2,24        | 229,650 | 2,73        | 105,650     | 3,26        | 39.204            | 3,77         | 11,604 |
| 2,25        | 226.627 | 2,76        | 103.835     | 3,27        | 38.364            | 3,78         | 11304  |
| 2,26        | 223.627 | 2, 17       | 102.042     | 3,28        | 37.538            | 3,79         | 11,011 |
| 2,27        | 220.650 | 2,78        | 100,273     | 3,29        | 36.727            | 3.80         | 10.724 |
| 2,28        | 217.695 | 2,79        | 98.525      | 3,30        | 35.930            | 3,81         | 10.444 |
| 2,29        | 214.764 | 2,80        | 96.801      | 3:31        | $\star$<br>35.148 | 3,82         | 10.170 |
| 2,30        | 211.855 | 2,81        | 95.098      | 3,32        | 34.379            | 3,83         | 9.903  |
| 2,31        | 208.970 | 2,82        | 93.418      | 3,33        | 33.625            | 3,84         | 9.642  |
| 2,32        | 206.108 | 2,83        | 91.759      | 334         | 32 \$84           | 3,85         | 9.387  |
| 2,33        | 203.269 | 2.84        | 90.123      | 3,35        | 32.157            | 3,86         | 9.137  |
| 2,34        | 200.454 | 2,85        | \$8,508     | 3.36        | 31.443            | 3,87         | \$.894 |
| 2,35        | 197.662 | 2,86        | \$6.915     | 3,37        | 30/742            | 3,88         | 8.656  |
| 2,36        | 194.894 | 2,87        | 85.344      | 338         | 30.054            | 3.89         | 8.424  |
| 2,37        | 192.150 | 2,88        | \$3.793     | 3,39        | 29.379            | 3,90         | 8.198  |
| 2,38        | 189.430 | 2,89        | 82.264      | 3,40        | 28.716            | 3,91         | 7.976  |
| 2,39        | 186.733 | 2,90        | 80.757      | 3,41        | 28.067            | 3.92         | 7.760  |
| 2,40        | 184,060 | 2,91        | 79.270      | 3.42        | 27.429            | 3,93         | 7.549  |
| 2,41        | 181.411 | 2,92        | 77.804      | 3,43        | 26.803            | 3.94         | 7.344  |
| 2,42        | 178.786 | 2,93        | 76.359      | 3,44        | 26.190            | 3,95         | 7,143  |
| 2,43        | 176.186 | 2,94        | 74.934      | 3,45        | 25.588            | 3.96         | 6.947  |
| 2,44        | 173,609 | 2,95        | 73.529      | 3,46        | 24.998            | 3,97         | 6.756  |
| 2,45        | 171.056 | 2,96        | 72.145      | 3,47        | 24.419            | 3.98         | 6.569  |
| 2,46        | 168.528 | 2,97        | 70.781      | 3,48        | 23.852            | 3.99         | 6.387  |
| 2,47        | 166.023 | 2,98        | 69.437      | 3,49        | 23.295            | 4,00         | 6.210  |
| 2,48        | 163.543 | 2,99        | 68.112      | 3,50        | 22.750            | 4.01         | 6.037  |
| 2,49        | 161.087 | 3.00        | 66.807      | 3,51        | 22.215            | 4.02         | 5.868  |
| 2,50        | 158.655 | 3.01        | 65.522      | 3,52        | 21.692            | 4,03         | 5.703  |
| 2,51        | 156.248 | 3.02        | 64.256      | 3,53        | 21.178            | 4,04         | 5.543  |
| 2.52        | 153.864 | 3.03        | 63.008      | 3,54        | 20.675            | 4.05         | 5.386  |
| 2,53        | 151.505 | 3.04        | 61.780      | 3,55        | 20.182            | 4,06         | 5.234  |
| 2.54        | 149.170 | 3.05        | 60.571      | 3.56        | 19,699            | 4.07         | 5.085  |

Konversi DPMO ke Nilai Sigma Berdasarkan Konsep Motorola (Lanjutan)

Sumber: nilai-nilai dibangkitkan menggunakan program oleh: Vincent Gaspersz (2002)

# **LAMPIRAN 5**

#### **NILAI-NILAI DALAM DISTRIBUSI T**

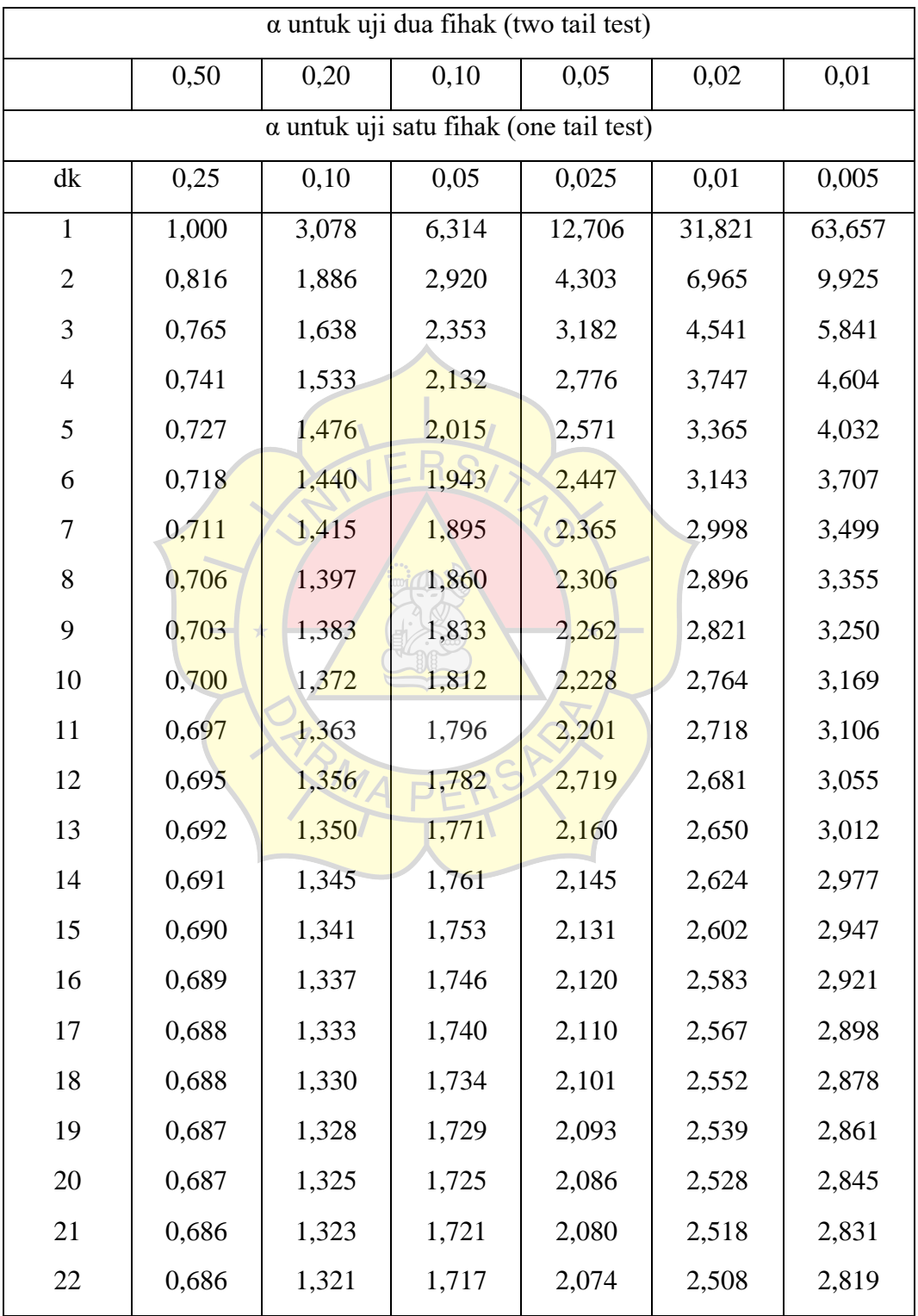

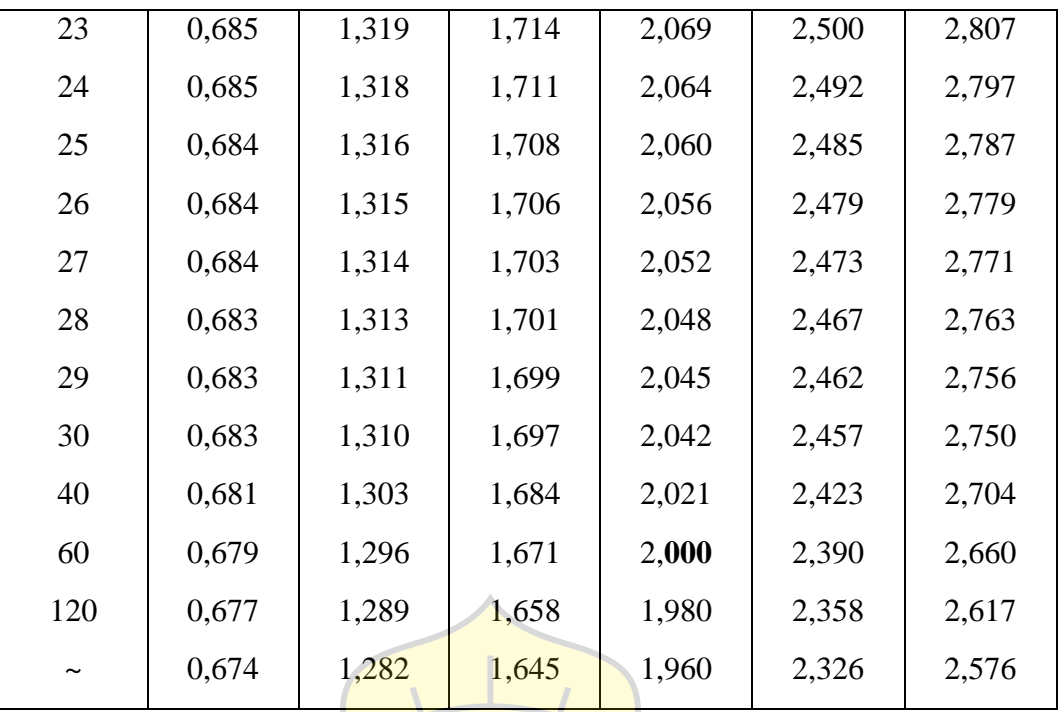

(Sugiyono, 2010; 372)

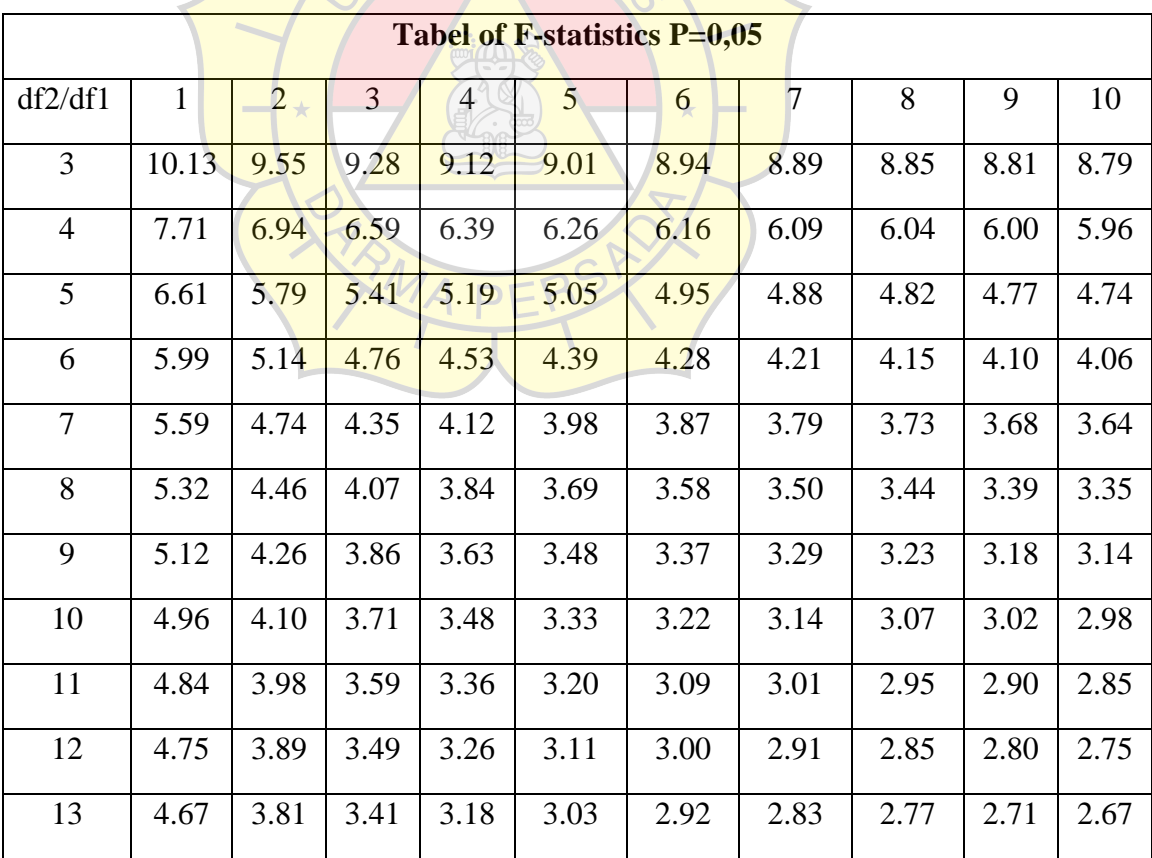

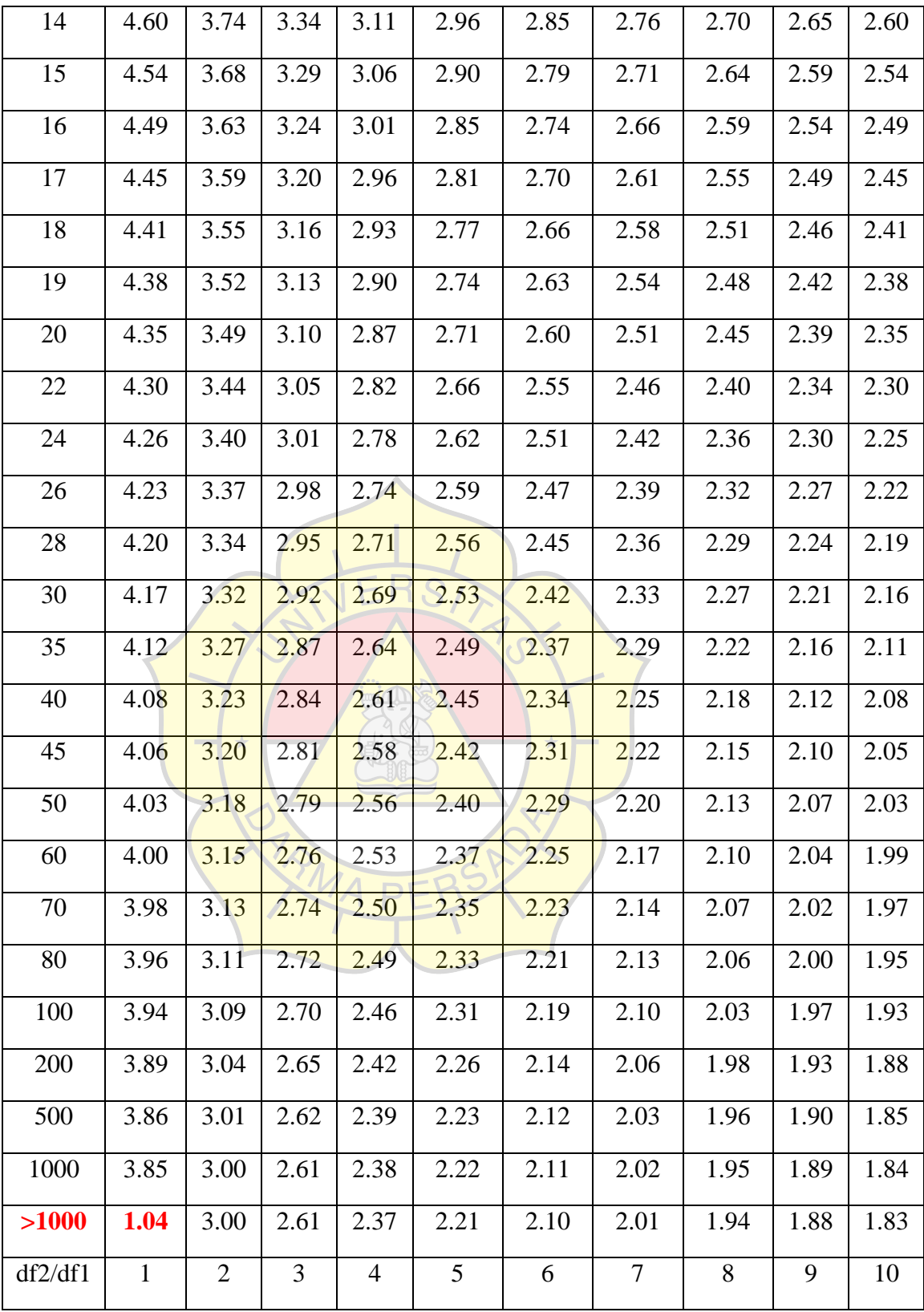